# **DIGITAL ELECTRONICS AND LOGIC GATES**

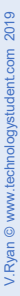

This mobile revision pdf is based on detailed work found in the 'ELECTRONICS' section. Tap on the green link button below to go to the website.

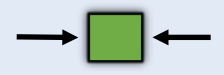

Tap the blue button to view all work covered by this Revision PDF

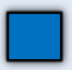

V.Ryan © [www.technologystudent.com 2](http://www.technologystudent.com)019

# <span id="page-1-0"></span>**DIGITAL ELECTRONICS AND LOGIC GATES**

V.Ryan © [www.technologystudent.com 20](http://www.technologystudent.com)19

### **[1. WHAT IS DIGITAL](#page-2-0) [ELECTRONICS?](#page-2-0)**

### **[2. LOGIC GATES](#page-4-0)**

#### **[3. LOGIC TABLES](#page-9-0)**

## **[4. EXAMPLE OF A LOGIC](#page-16-0)  CIRCUIT**

### **[5. THE 4081B LOGIC CIRCUIT](#page-18-0)**

#### **[6. ADVANCED DIGITAL](#page-21-0) LOGIC CIRCUIT EXAMPLES**

V.Ryan © [www.technologystudent.com 20](http://www.technologystudent.com)19

### <span id="page-2-0"></span>**WHAT IS DIGITAL ELECTRONICS?**

V.Ryan © [www.technologystudent.com 20](http://www.technologystudent.com)19

Electronic devices such as mobile phones and computers depend on digital electronics. In fact, most electronics about the home and in industry

depend on digital electronics to work. Digital electronics is normally based on 'logic circuits. These depend on pulses of electricity to make the circuit work. For instance, if current is present - this is represented as '1'. If current is not present, this is represented as '0'. Digital electronics is based on a series of 1s and 0s.

**Tap the image** for information/exercises

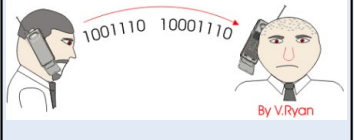

Tap the blue button for the next slide / page.

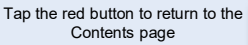

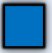

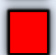

#### V.Ryan © [www.technologystudent.com 20](http://www.technologystudent.com)19

<span id="page-3-0"></span>The various parts of a computer communicate through the use of electronic pulses (1s and 0s). Consequently digital logic circuits are ideal for the internal electronics. The main part of the computer is the motherboard. This is a complex piece of electronics that

processes all the important data. For instance, when word processing, it is very important to display letters and words on the monitor. The motherboard generates the individual letters on the monitor by sending a series of 1s and 0s to the screen.

#### **Tap the image** for information/exercises

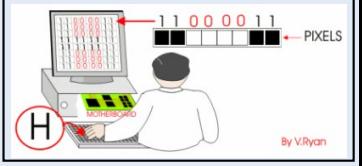

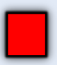

## **LOGIC GATES**

V.Ryan © [www.technologystudent.com 20](http://www.technologystudent.com)19

<span id="page-4-0"></span>LOGIC circuits are normally composed of 'gates'. A combination of gates make up a circuit and some digital circuits can be extremely complex. It is the logic gates that produce pulses of electrical current (1s and 0s).

At school level, digital logic circuits are relatively simple. Below is a simple AND gate.

Both switch A **AND** B must be closed, for current to flow through the bulb and illuminate it.

**Tap the image** for information/exercises

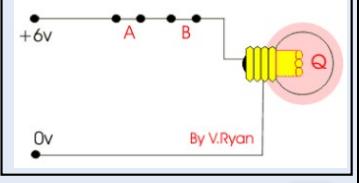

Tap the blue button for the next slide / page.

<span id="page-5-0"></span>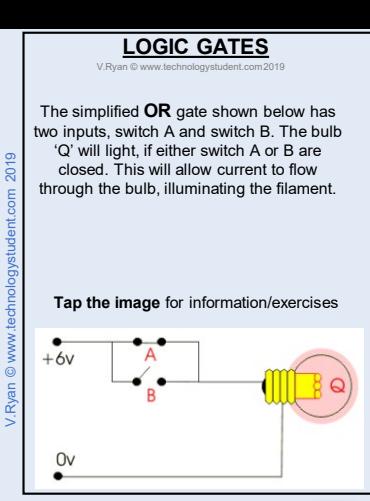

Tap the blue button for the next slide / page.

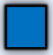

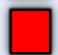

### <span id="page-6-0"></span>**THE ROLE OF TRANSISTORS**

V.Ryan © [www.technologystudent.com 20](http://www.technologystudent.com)19

Transistors are used as very fast switches in digital logic circuits. Transistors are normally so small, that hundreds of thousands fit on

one processing chip, on a computer motherboard. The types of transistors used in school projects are normally large enough to fit on the end of a small finger. However, the way they are switched on and off is the same [\(click here for transistor information sheets\)](http://www.technologystudent.com/elec1/transis1.htm) . When a transistor is switched on it produces a '1' and when it is switched off it produces a '0'.

**Tap the image** for information/exercises

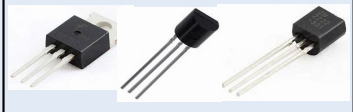

Tap the blue button for the next slide / page.

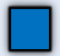

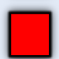

#### **TRANSISTORS AND LOGIC GATES**

V.Ryan © [www.technologystudent.com 20](http://www.technologystudent.com)19

This is an **AND** gate circuit. Both switches 'A' and 'B' must be pressed together for the bulb to light. If you construct this circuit, you may need to alter the value of the resistors. This will depend on the type of transistors used and whether to bulb or an LED is used.

#### **Tap the image** for information/exercises

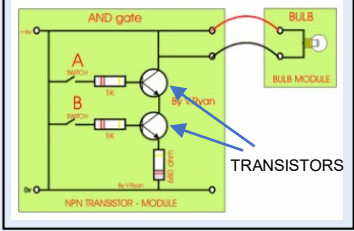

Tap the blue button for the next slide / page.

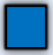

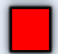

<span id="page-8-0"></span>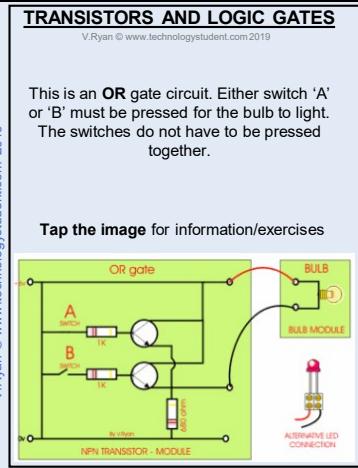

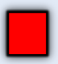

## **BASIC LOGIC TABLES**

V.Ryan © [www.technologystudent.com 20](http://www.technologystudent.com)19

<span id="page-9-0"></span>A range of logic gates exist and they are represented as symbols, each with its own truth table (sometimes called a logic table). Gates have inputs and produce outputs and these are in the form of 1s and 0s. Remember, a 1 represents an input or output of electrical current. Each truth table clearly shows the 'state' of inputs and outputs at any one time. Study the symbols and tables on the next few slides. You will soon find, that they can be combined to design interesting logic circuits.

**Tap the image** for information/exercises

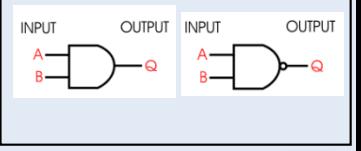

Tap the blue button for the next slide / page.

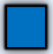

<span id="page-10-0"></span>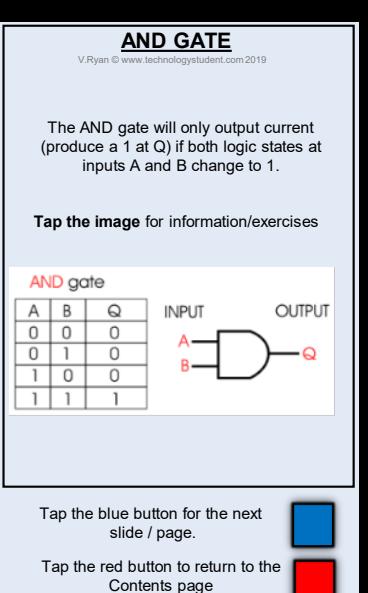

.Ryan @ www.technologystudent.com 2019 V.Ryan © [www.technologystudent.com](http://www.technologystudent.com) 2019

<span id="page-11-0"></span>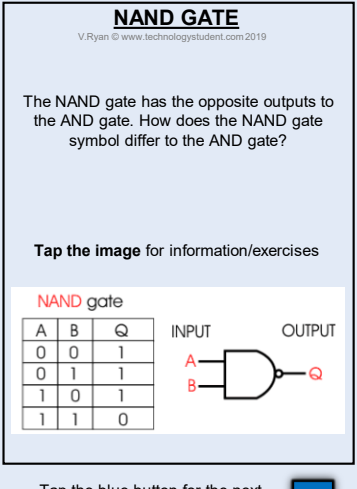

Tap the blue button for the next slide / page.

<span id="page-12-0"></span>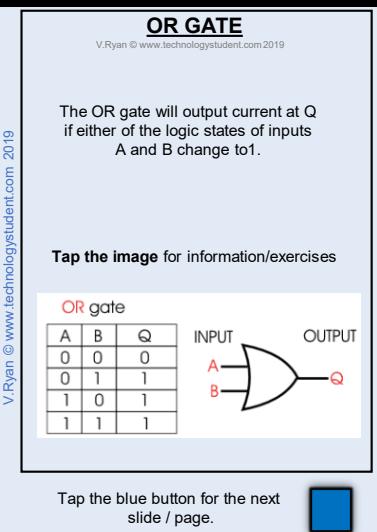

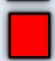

<span id="page-13-0"></span>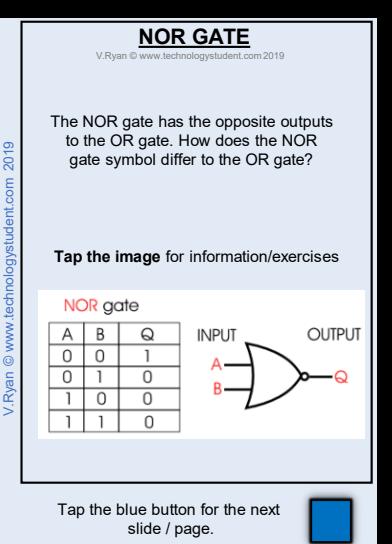

<span id="page-14-0"></span>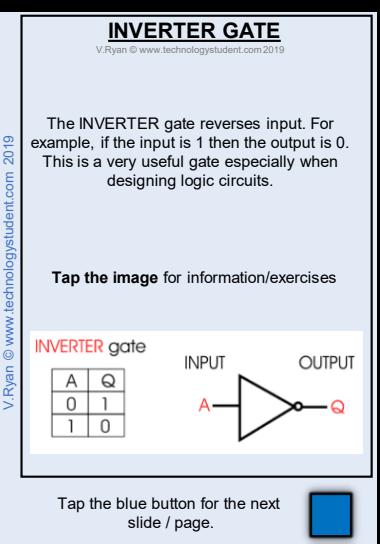

#### <span id="page-15-0"></span>**ALTERNATIVE REPRESENTATIONS OF LOGIC GATES**

V.Ryan © [www.technologystudent.com 20](http://www.technologystudent.com)19

**Tap the image** for information/exercises

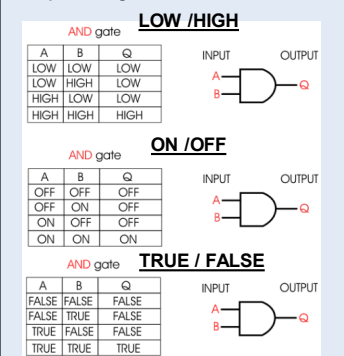

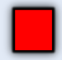

# <span id="page-16-0"></span>**EXAMPLE OF A LOGIC CIRCUIT**

V.Ryan © [www.technologystudent.com 20](http://www.technologystudent.com)19

In manufacturing industry, safe use of machines is very important.

This saw has been fitted with a logic circuit. The guard must be in the correct position and the 'ON' switch is pressed simultaneously, before the machine will work. This means the saw is safe to use.

#### Go to the next slide for the logic circuit diagram

**Tap the image** for information/exercises

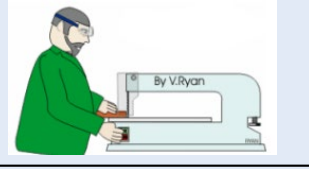

Tap the blue button for the next slide / page.

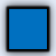

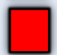

<span id="page-17-0"></span>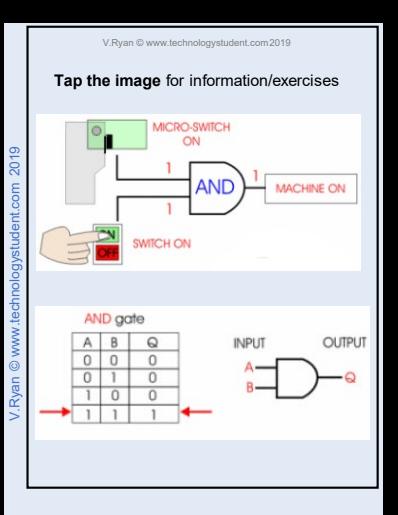

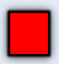

## <span id="page-18-0"></span>**THE 4081B LOGIC CIRCUIT**

V.Ryan © [www.technologystudent.com 20](http://www.technologystudent.com)19

AUTOMATIC ANIMAL FEEDER. A microswitch (pressure pad) is used as one input device and a dark sensing circuit as the other. The **AND** gate has two inputs. If both are

activated - the dark sensor and the microswitch - the logic state of the output changes to high and the motor releases food to the hungry dog.

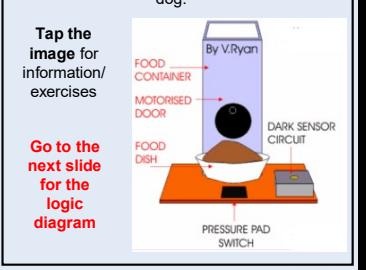

Tap the blue button for the next slide / page.

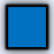

<span id="page-19-0"></span>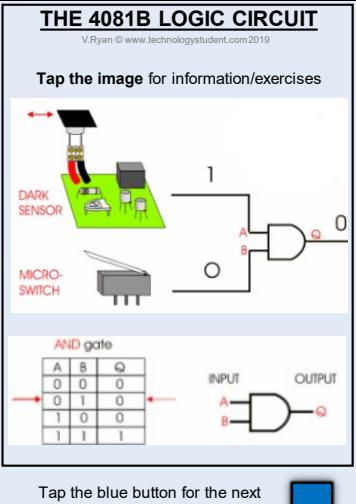

V.Ryan © [www.technologystudent.com](http://www.technologystudent.com) 2019

/.Rvan @ www.technologystudent.com 2019

slide / page.

<span id="page-20-0"></span>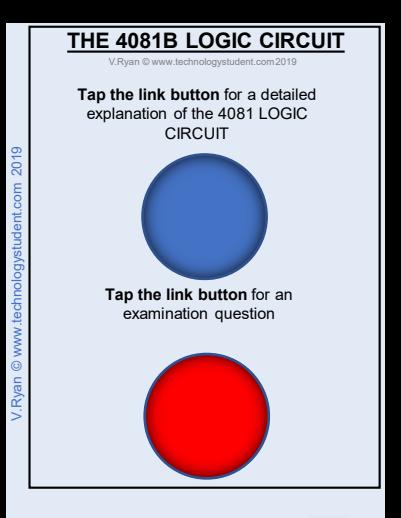

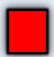

<span id="page-21-0"></span>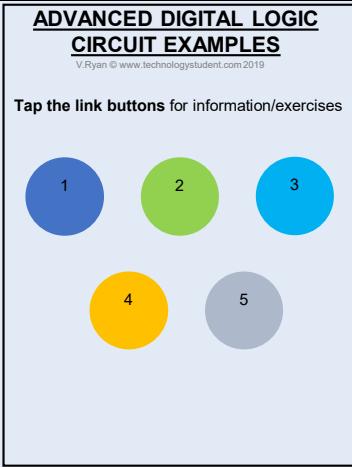

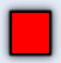